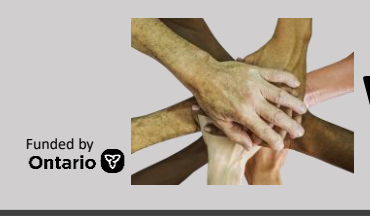

# **Working with Diversity**

#### **Resource Description**

This course is designed to help you explore and examine the many layers of diversity that surrounds individuals and identifiable groups in society; and you will see how these many layers contribute to a rich, diverse Canadian cultural landscape. You will equally have the opportunity to reflect on your personal attitude, assumptions, and views toward diverse population groups.

#### **Accessibility Statement**

Northern College endeavors to make every attempt to be compliant with the *Accessibility for Ontarians with Disabilities Act* (AODA) and the *Canadian Charter of Rights and Freedoms.* Northern is committed to ensuring digital accessibility for people with disabilities. We are continually improving the user experience for everyone and applying the relevant accessibility standards.

#### **Instructions**

The *Working with Diversity* course was originally developed using Blackboard as the LMS. When setting up the course by importing the Common Cartridge, note the structure of the course within the LMS. **Some of the materials in each menu will have to be updated for each institution using the course material.** When the Common Cartridges unzipped into the LMS note the structure of the course. (See next page for more information.)

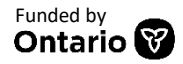

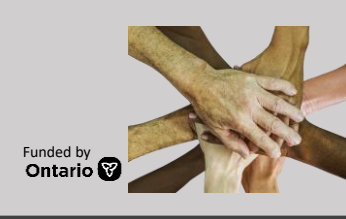

## **Working with Diversity**

LMS Structure

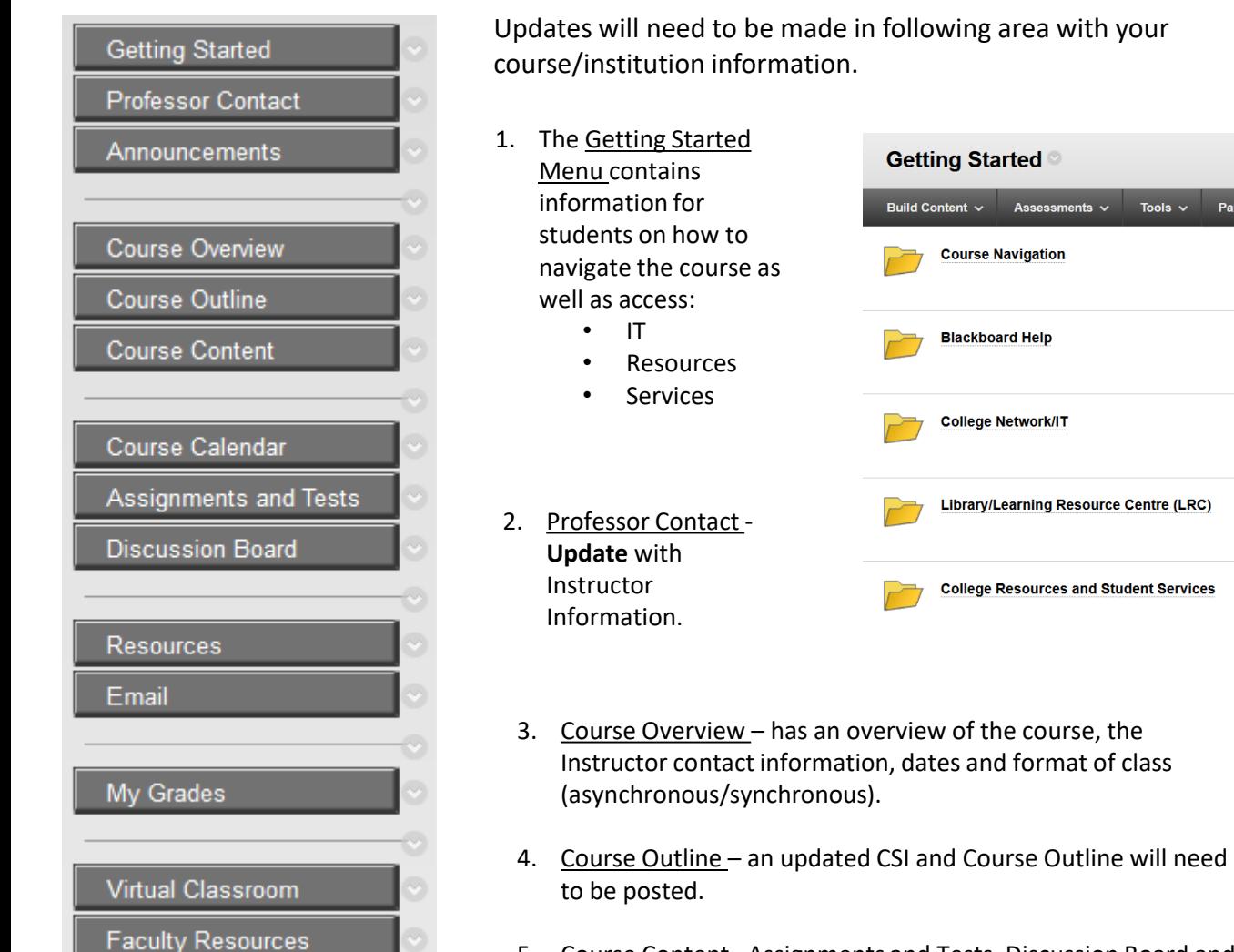

- 5. Course Content, Assignments and Tests, Discussion Board and Resources – contain material for students.
- 6. Course Calendar will be automatically updated as the instructor sets due dates.
- 7. Virtual Classroom will need to be updated with the link to the classroom virtual meeting place.
- **8. Faculty Resources**  contains the original lesson plans and assignments in a .doc format, as well as the Storyline files used in the creation of the course. (See Next Page).

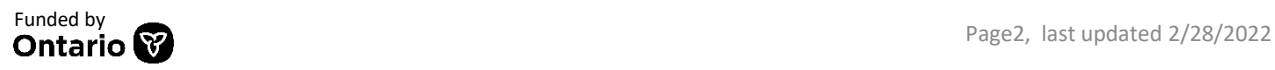

Tools  $\vee$ 

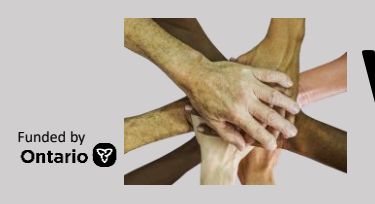

### **Working with Diversity**

### Faculty Resources

#### **Faculty Resources**

The Faculty Resources tab contains resources used to build the course. The first six items will assist in the editing and updating of the course.

#### **1 - Course Structure**

The Course Structure folder contains the Course Outline, Course Section Information and Course Blueprint in .doc format. This will allow instructors to easily update the material to share with their students.

#### **2 – LMS Assets**

The LMS Asset folder contains a banner template for Instructors/ID to update the course banner with their course information and land acknowledgement. (Example: Image 2)

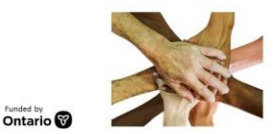

**Working with Diversity Course Code and Semester Here** Type Land Acknowledgement Here

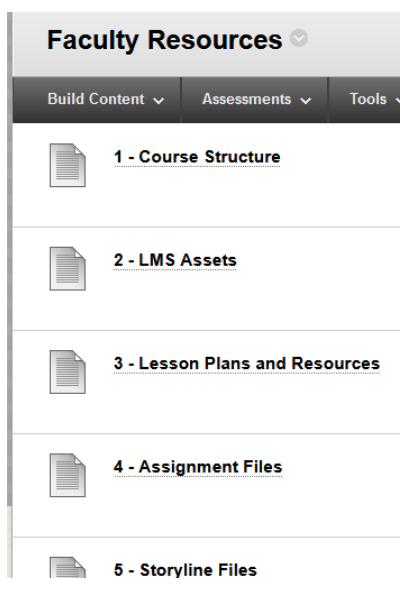

#### **3 – Lesson Plans and Resources**

Here are .doc files with the original lesson plans outlining the sequence that students will see the learning material (Lectures/Storyline, websites, readings, files, assignments, etc.)

#### **4 – Assignment Files**

Contains the Assignment and Test files in .doc format

#### **5 – Storyline Files**

In this course the Storyline files are lectures that are dispersed throughout the learning course content. Refer to the Lesson Plans to see where they are in relation to other material.

#### **6 – Asset Sheets**

File contains links to all assets (files, images, websites, etc.) used in the development of the course.

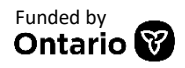